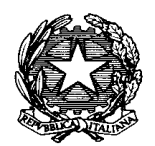

Consiglio di Iresidenza della Giustizia Cributaria

delibera n. 436/2020

Il Consiglio nella seduta del 29.04.2020 , composto come da verbale in pari data;

sentito il relatore **Alberto LIGUORI**, Vice Presidente della Commissione I - Status;

**visto** il D.L. 2 marzo 2020 n. 9 recante "*Misure urgenti di sostegno per famiglie, lavoratori e imprese connesse all'emergenza epidemiologica da Coronavirus 19"*

**visto** il D.L. 8 marzo 2020 n. 11 recante "*Misure straordinarie ed urgenti per contrastare l'emergenza epidemiologica da COVID-19 e contenere gli effetti negativi sullo svolgimento dell'attività giudiziaria*"

**visto** il D.L. 17 marzo 2020 n. 18 , recante "*Misure di potenziamento del servizio sanitario nazionale e di sostegno economico per famiglie, lavoratori e imprese connesse all'emergenza epidemiologica da COVID-2019"*;

**visto** il D.L. 8 aprile 2020 n. 23 recante "*Misure urgenti in materia di accesso al credito e di adempimenti fiscali per le imprese, di poteri speciali nei settori strategici, nonché interventi in materia di salute e lavoro, di proroga di termini amministrativi e processuali*";

**visto** il decreto legislativo 7 marzo 2005, n. 82, recante il "Codice dell'amministrazione digitale (CAD)", e successive modificazioni;

**visto** il D.P.R. n. 68 dell'11 febbraio 2005, "Regolamento recante disposizioni per l'utilizzo della posta elettronica certificata, a norma dell'articolo 27 della legge 16 gennaio 2003, n. 3".

**considerate** le disposizioni contenute nell'art. 83 del D.L. 17 marzo 2020 n. 18 in materia di giustizia civile, penale - applicabili altresì, in quanto compatibili, ai procedimenti relativi alle Commissioni tributarie - le quali indirizzano esplicitamente alla adozione di ogni tipologia di modalità telematica di veicolazione e notifica degli atti processuali idonea ad evitare assembramenti all'interno degli uffici giudiziari e contatti ravvicinati tra le persone, nel rispetto delle indicazioni igienico-sanitarie fornite dal Ministero della Salute;

**considerato** che il richiamato D.L. n. 18/2020 contiene ulteriori disposizioni che consentono ai Capi degli uffici giudiziari – compresi i Presidenti delle Commissioni Tributarie - di adottare le misure organizzative ritenute necessarie allo svolgimento delle attività giudiziarie senza pregiudicare la salute dei giudici, del personale di segreteria e delle parti;

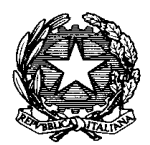

Consiglio di Iresidenza della Giustizia Cributaria

**richiamate** le "*Indicazioni relative alla fissazione e alla trattazione delle udienze*", dirette ai Presidenti delle Commissioni Tributarie, emanate dal Presidente del C.P.G.T.;

**atteso** che è in fase di emanazione il decreto per l'adozione delle regole tecnico-operative per lo svolgimento delle udienze attraverso collegamenti da remoto, al fine di consentire l'attivazione delle udienze a distanza collegiali o monocratiche, pubbliche o in camera di consiglio, così come previsto dall'art. 83, comma 7, del decreto legge del 17 marzo 2020, n. 18., utilizzando il programma informatico Skype for Business;

**considerato** che le regole generali per la sottoscrizione digitale dei documenti informatici e per la loro veicolazione sicura attraverso canali telematici tra privati e pubbliche amministrazioni, contenute nei citati decreti n. 82/2005 e n. 68/2005, prevedono che possano a tali scopi essere validamente utilizzate i dispositivi di firma digitale e di Posta Elettronica Certificata negli stessi regolamentati;

**considerato** che, con nota acquisita al protocollo d'ufficio n. 3538 del 26/03/2020, il dott. **Francesco Antonio GENOVESE**, attualmente in servizio presso la CTP di Roma con la qualifica di Presidente di sezione, pone un quesito relativo alla possibilità di prestare giuramento ed assumere le funzioni di Presidente della Commissione Provinciale di Firenze, a seguito della avvenuta notifica del relativo DM di nomina, con forme di connessione da remoto;

**ritenuto** che, nel caso specifico del dr. **GENOVESE**, trattandosi di assunzione di funzioni di Presidente della Commissione sia prioritario consentirne la più rapida immissione nelle funzioni, affinché possa iniziare ad adottare tutte le misure organizzative consentite ai capi degli uffici giudiziari dai decreti richiamati e necessarie allo svolgimento delle attività giudiziarie durante la emergenza epidemiologica da COVID-19;

**verificato** che anche da altre Commissioni Tributarie interessate alla immissione in servizio di giudici vincitori di concorso pervengono quesiti in ordine alla possibilità di procedere da remoto al loro giuramento ed immissione in servizio e, pertanto, sia necessario consentire in via generale procedure da remoto soddisfacenti la esigenza manifestata;

**ritenuto** che i Presidenti delle Commissioni, nell'ambito delle prerogative ad essi concesse dall'art. 83 del D.L. 17 marzo 2020 n. 18, possano adeguare le proprie disposizioni organizzative alle linee guida di cui alla presente delibera;

## **DELIBERA**

di approvare le seguenti:

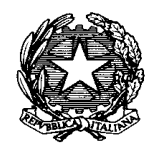

Consiglio di Iresidenza della Giustizia Cributaria

**"Linee guida per procedere da remoto alla immissione nelle funzioni dei giudici vincitori di concorso, da utilizzare durante il periodo di emergenza epidemiologica da COVID-2019"**

Al fine di consentire ai Presidenti delle Commissioni Tributarie di adottare ogni possibile misura organizzativa ritenuta necessaria allo svolgimento delle attività giudiziarie senza pregiudicare la salute dei giudici e del personale di segreteria, vengono diramate le presenti "linee guida", a valere per tutto il periodo di emergenza epidemiologica da COVID-2019, in relazione alla possibilità di procedere da remoto alla immissione nelle funzioni dei giudici vincitori di concorso, con giuramento nel caso di vincitori di concorso esterno per la carica di giudice.

Le linee guida tengono conto della circostanza che, nel caso di concorso esterno per la carica di giudice, i vincitori, fino alla immissione nelle funzioni, non possono accedere agli strumenti informatici e telematici messi a disposizione dei componenti delle commissioni e, pertanto, possono utilizzare unicamente gli strumenti digitali loro concessi dalle norme disciplinanti la sottoscrizione digitale dei documenti informatici e la loro veicolazione sicura attraverso canali telematici tra privati e pubbliche amministrazioni, contenute nei decreti n. 82/2005 e n. 68/2005.

Viceversa, nel caso di concorsi interni per altra qualifica, i partecipanti risultano già in possesso di credenziali digitali e di caselle di posta istituzionale, utili alle attività in disciplina.

Al fine di procedere da remoto alla immissione nelle funzioni dei giudici vincitori di concorso i Presidenti delle Commissioni potranno procedere secondo le modalità di seguito stabilite:

## **ATTIVITÀ PREPARATORIA ALLO SVOLGIMENTO DELLE IMMISSIONI NELLE FUNZIONI DA REMOTO**

- 1) Lo svolgimento della immissione nelle funzioni da remoto, preceduta da giuramento nel caso di vincitori di concorso esterno per la carica di giudice, è disposta dal presidente della commissione incaricando il personale amministrativo preposto di comunicare tale volontà all'interessato, a mezzo posta elettronica, all'indirizzo che lo stesso abbia provveduto a rendere noto alla commissione. La comunicazione dovrà avvenire contestualmente alla notifica del decreto di nomina o, se già avvenuta prima delle presenti linee guida, entro 5 giorni dal ricevimento delle stesse.
- 2) Se il destinatario è già in servizio quale giudice tributario, il canale delle comunicazioni con esso sarà quello di posta istituzionale dei giudici tributari [\(nome.cognome@giustiziatributaria.gov.it\)](mailto:nome.cognome@giustiziatributaria.gov.it), mentre in caso di vincitore di concorso esterno, dovrà preferibilmente essere utilizzata una casella di posta certificata (PEC), se anche il destinatario ne risulti in possesso, altrimenti potrà farsi ricorso, in via residuale, al canale della posta elettronica (PEL).
- 3) La comunicazione dovrà contenere il giorno e l'ora in cui si svolgerà il collegamento da remoto ed indicare anche la piattaforma di lavoro per il collegamento video prescelta (preferibilmente Skype for business o la versione gratuita Skype web App, ma sono utilizzabili tutte quelle disponibili).

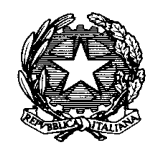

Consiglio di Iresidenza della Giustizia Cributaria

- 4) Il vincitore del concorso può aderire alle modalità di svolgimento del giuramento da remoto mediante messaggio di Posta Elettronica (appartenente ai canali individuati con le regole di cui al punto 2)) entro 3 giorni dal ricevimento della PEC contenente la comunicazione di cui al punto 1. Nel messaggio di risposta dovrà:
	- a) Indicare i recapiti di posta elettronica necessari per il collegamento, a seconda della piattaforma comunicata dalla Commissione
	- b) Indicare un recapito telefonico per essere contattati in caso di malfunzionamento dell'applicativo
	- c) Allegare copia del documento di identità che esibirà nel collegamento video per il riconoscimento.
- 5) Il Presidente, almeno 5 giorni prima della data fissata per l'immissione nelle funzioni e/o giuramento, provvede a far comunicare l'invito all'interessato nel quale sono presenti:
	- a) i collegamenti all'evento (*Skype for Business o altra piattaforma prescelta)* e le relative istruzioni per la connessione;
	- b) copia dei documenti che verranno utilizzati per il verbale di giuramento e/o di sole immissione nelle funzioni, compreso il modello per la dichiarazione sostitutiva di atto notorio, allegato alla risoluzione n. 1/2019 di questo Consiglio di Presidenza, in tema di eventuale sussistenza della cause di incompatibilità, ex art. 8 del D.Lgs. 545/92.
- 6) Il vincitore del concorso interessato alla immissione nelle funzioni e/o giuramento dovrà provvedere a trasmettere alla Commissione di destinazione entro il giorno precedente alla data fissata per detta procedura, copia della dichiarazione sostitutiva di atto notorio ricevuta, compilata secondo le indicazioni di cui alla risoluzione n. 1/2019 di questo Consiglio di Presidenza. Per la trasmissione e la sottoscrizione della stessa dovrà attenersi alle modalità indicate nei punti 15 e 16 seguenti.

## **SVOLGIMENTO DELLA IMMISSIONE NELLE FUNZIONI DA REMOTO**

- 7) Per lo svolgimento della immissione nelle funzioni, preceduta da giuramento nel caso di vincitori di concorso esterno per la carica di giudice, attraverso collegamento da remoto è necessario che tutti i partecipanti all'evento si colleghino almeno 15 minuti prima dell'ora fissata per verificare il funzionamento dei propri dispositivi per la videoconferenza, mediante la piattaforma prescelta. In caso di eventuali malfunzionamenti, l'interessato sarà contattato tramite i recapiti precedentemente comunicati.
- 8) Il Presidente dispone l'avvio del collegamento, procede alla verifica preliminare della presenza in videoconferenza del vincitore del concorso da immettere nelle funzioni, o preliminarmente giurare, e all'identificazione dello stesso, mediante esibizione a video del documento di identità precedentemente trasmesso.
- 9) I partecipanti devono tenere attivata per tutta la durata dell'udienza la funzione video; la funzione audio, invece, può essere disattivata poiché regolata dal Presidente, al fine di dare la parola al giurante. È vietata la registrazione audio e video del collegamento.
- 10) In via preliminare, il Presidente dichiara di acquisire la dichiarazione sostitutiva di atto notorio trasmessa dall'interessato nei termini indicati al punto 6, nella quale il vincitore del concorso

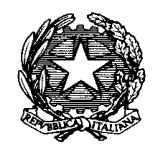

Consiglio di Iresidenza della Giustizia Cributaria

avrà dichiarato quanto richiesto ai fini della eventuale sussistenza delle cause di incompatibilità, ne attesta la regolare compilazione e sottoscrizione, e procede secondo le modalità indicate ai punti seguenti.

- 11) Se trattasi di vincitore di concorso esterno alla carica di giudice tributario, il Presidente invita il vincitore del concorso a ripetere la formula del giuramento, con contestuale immissione nelle funzioni di giudice tributario della Commissione da lui presieduta, assegnandolo ad una delle sezioni attive della stessa, e dispone la trascrizione della relativa verbalizzazione.
- 12) Nel caso di assunzione di funzioni a seguito di concorso interno, il Presidente procede alla sua immissione nelle funzioni per la carica conseguita, assegnandolo ad una delle sezioni attive della Commissione, e dispone la trascrizione della relativa verbalizzazione.
- 13) In caso di malfunzionamento, di interruzione della connessione internet e di difficoltà nel ripristino del collegamento da remoto, il Presidente sospende il giuramento dandone atto nel verbale. Successivamente, la Commissione provvede a comunicare all'interessato la data di rinvio del giuramento per i sopravvenuti problemi tecnici.
- 14) Il verbale della immissione nelle funzioni e/o giuramento è redatto secondo le disposizioni dell'art. 10 del decreto legislativo 31 dicembre 1992, n. 545, avendo cura di riportare le modalità con cui si è svolto il giuramento, nonché le condizioni audio e video della comunicazione e le eventuali difficoltà tecniche riscontrate.
- 15) Se il giudice ha dichiarato di essere in possesso di firma digitale, il Presidente disporrà affinché, subito al termine del collegamento da remoto, il verbale di immissione nelle funzioni e/o giuramento da lui fatto redigere e sottoscritto venga inviato all'indirizzo di Posta Elettronica dichiarato dall'interessato, il quale dovrà a sua volta procedere ad apporvi la propria firma digitale e restituirlo con lo stesso mezzo trasmissivo. In tale caso anche la dichiarazione sostitutiva di atto notorio, di cui al punto 6, dovrà essere sottoscritta con firma digitale e trasmessa con la medesima casella di posta elettronica.
- 16) Se il giudice non è in possesso di firma digitale, il Presidente disporrà affinché, subito al termine del collegamento da remoto, il verbale di immissione nelle funzioni e/o giuramento da lui fatto redigere e sottoscritto venga inviato all'indirizzo di Posta Elettronica dichiarato dall'interessato, il quale dovrà a sua volta procedere ad apporvi la propria firma autografa e restituirne copia scansionata, con lo stesso mezzo trasmissivo, accompagnata dalla attestazione che trattasi di copia conforme all'originale in suo possesso, da una copia del medesimo documento di identità trasmesso per il collegamento video e dalla dichiarazione che si impegna a depositare in Commissione l'originale appena lo consentiranno le disposizioni sulla mobilità degli individui per l'emergenza epidemiologica COVID-19. In assenza di firma digitale, anche per la sottoscrizione e restituzione della dichiarazione sostitutiva di atto notorio, di cui al punto 6, andranno seguite le procedure dianzi descritte, con produzione della medesima documentazione di accompagno.
- 17) Tutta la documentazione dovrà essere tempestivamente trasmessa al Consiglio di Presidenza della Giustizia Tributaria, per i consequenziali adempimenti, ed inserita nel fascicolo personale del giudice.

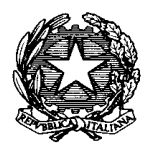

Consiglio di Iresidenza della Giustizia Cributaria

I Presidenti delle Commissioni vorranno valutare la compatibilità delle presenti linee guida con le disposizioni organizzative già adottate o in corso di adozione, emanando i conseguenti provvedimenti adeguativi.

Si pubblichi **sul sito internet del Consiglio di Presidenza**;

Si comunichi:

- ai **Presidenti di tutte le Commissioni Tributarie Regionali e Provinciali** ed alle **Commissioni di I e II grado di Bolzano e Trento**.

e, per dovuta conoscenza,

- alla **Direzione della Giustizia Tributaria Ufficio III**- "Rapporti con il Consiglio di Presidenza della Giustizia tributaria e coordinamento degli organi di giurisdizione tributaria".

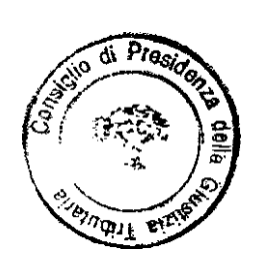

IL PRESIDENTE Antonio LEONE